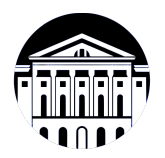

## **МИНИСТЕРСТВО НАУКИ И ВЫСШЕГО ОБРАЗОВАНИЯ РОССИЙСКОЙ ФЕДЕРАЦИИ**

федеральное государственное бюджетное образовательное учреждение высшего образования **«ИРКУТСКИЙ ГОСУДАРСТВЕННЫЙ УНИВЕРСИТЕТ»** ФГБОУ ВО «ИГУ»

## **Кафедра естественнонаучных дисциплин**

УТВЕРЖДАЮ

Декан факультета бизнес-коммуникаций и информатики

В.К. Карнаухова

«16» марта 2022 г

#### **Рабочая программа дисциплины (модуля)**

Наименование дисциплины (модуля) **Б1.В.ДВ.04.02 Нейросетевые**

Квалификация выпускника: бакалавр

Форма обучения: очная

**инструменты в дизайне и графике** *(индекс дисциплины по учебному плану, наименование дисциплины (модуля))*

Направление подготовки: **09.03.03 Прикладная информатика** *(код, наименование направления подготовки)*

Направленность (профиль) подготовки: **Прикладная информатика в дизайне**

*(очная, заочная (с использованием электронного обучения и дистанционных образовательных технологий)\*, очно-заочная (с использованием электронного обучения и дистанционных образовательных технологий \*)*

Согласовано с УМК факультета бизнескоммуникаций и информатики:

Рекомендовано кафедрой естественнонаучных дисциплин:

Протокол № 7 от «16» марта 2022 г.

Протокол № 7 от «11» марта 2022 г.

Председатель В.К. Карнаухова и.о. зав. кафедры А.Г. Балахчи

# СОДЕРЖАНИЕ

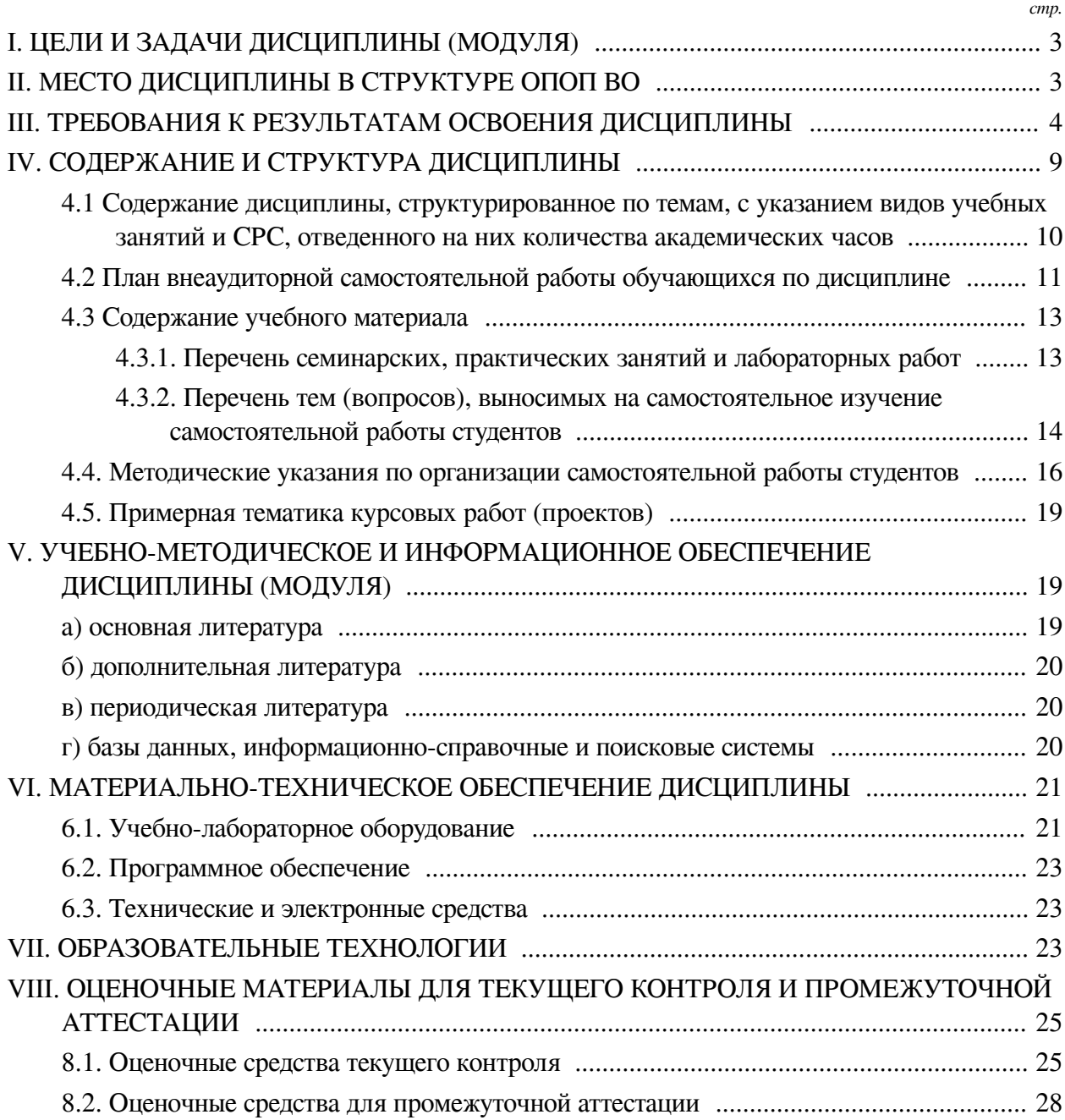

#### **I. ЦЕЛИ И ЗАДАЧИ ДИСЦИПЛИНЫ (МОДУЛЯ)**

<span id="page-2-0"></span>**Цели:** Ознакомление обучающихся с принципами и методами применения нейросетевых технологий в области дизайна и компьютерной графики, а формирование умений и развитие практических навыков в использовании нейросетей для создания и модификации графического контента.

#### **Задачи:**

— Понимание основных принципов работы нейронных сетей и их архитектур, а также их применимости в контексте дизайна и компьютерной графики;

— Освоение методов обучения нейронных сетей и практическое применение их для решения задач в области дизайна и компьютерной графики, таких как генерация изображений, синтез текстур и стилей, классификация изображений и другие;

— Развитие навыков работы с инструментами и ресурсами для создания и обработки графического контента с использованием нейросетевых технологий;

— Осознание этических и социальных аспектов применения нейросетей в дизайне и компьютерной графике, а также способности анализировать и обсуждать их в контексте своих проектов;

— Способность самостоятельно проводить исследования и эксперименты с применением нейросетей в области дизайна и компьютерной графики, а также разрабатывать инновационные решения на основе полученных знаний и навыков.

#### **II. МЕСТО ДИСЦИПЛИНЫ В СТРУКТУРЕ ОПОП ВО**

<span id="page-2-1"></span>2.1. Учебная дисциплина (модуль) «Нейросетевые инструменты в дизайне и графике» относится к части, формируемой участниками образовательных отношений «Блок 1. Дисциплины (модули)».

Курс "Нейросетевые технологии в дизайне и компьютерной графике" предназначен для студентов профиля "Прикладная информатика в дизайне", направлен на изучение современных методов и технологий применения нейросетей в области дизайна и компьютерной графики. В рамках курса обучающиеся будут ознакомлены с основами нейронных сетей, их архитектурой и обучением, а также с применением нейросетей в различных аспектах дизайна и создания компьютерной графики. Курс основан на комбинации лекций, практических занятий и проектной работы, где обучающиеся смогут применить полученные знания на практике. В результате прохождения курса обучающиеся будут иметь углубленное понимание принципов работы нейросетей, смогут применять их для создания качественного графического контента. Кроме того, на курсе дисциплины будут затронуты вопросы нейроэтики, связанные с использованием нейросетевых технологий в дизайне и компьютерной графике.

2.2. Для изучения данной учебной дисциплины (модуля) необходимы знания, умения и навыки, формируемые предшествующими дисциплинами:

#### — Гейм-дизайн;

- Разработка приложений дополненной реальности;
- Компьютерная графика;
- Основы трехмерного графического моделирования и технологии 3Д-анимации;
- Разработка приложений виртуальной реальности;
- Мультимедийные технологии и анимация;
- Креативное программирование.

2.3. Перечень последующих учебных дисциплин, для которых необходимы знания, умения и навыки, формируемые данной учебной дисциплиной:

- Преддипломная практика;
- Выполнение и защита выпускной квалификационной работы;
- Видеомонтаж и спецэффекты;
- Разработка компьютерных игр;
- Сайнс-арт;
- Технологическая (проектно-технологическая) практика.

## **III. ТРЕБОВАНИЯ К РЕЗУЛЬТАТАМ ОСВОЕНИЯ ДИСЦИПЛИНЫ**

<span id="page-3-0"></span>Процесс освоения дисциплины направлен на формирование компетенций (элементов следующих компетенций) в соответствии с ФГОС ВО и ОП ВО по данному направлению подготовки:

## **Перечень планируемых результатов обучения по дисциплине (модулю), соотнесенных с индикаторами достижения компетенций**

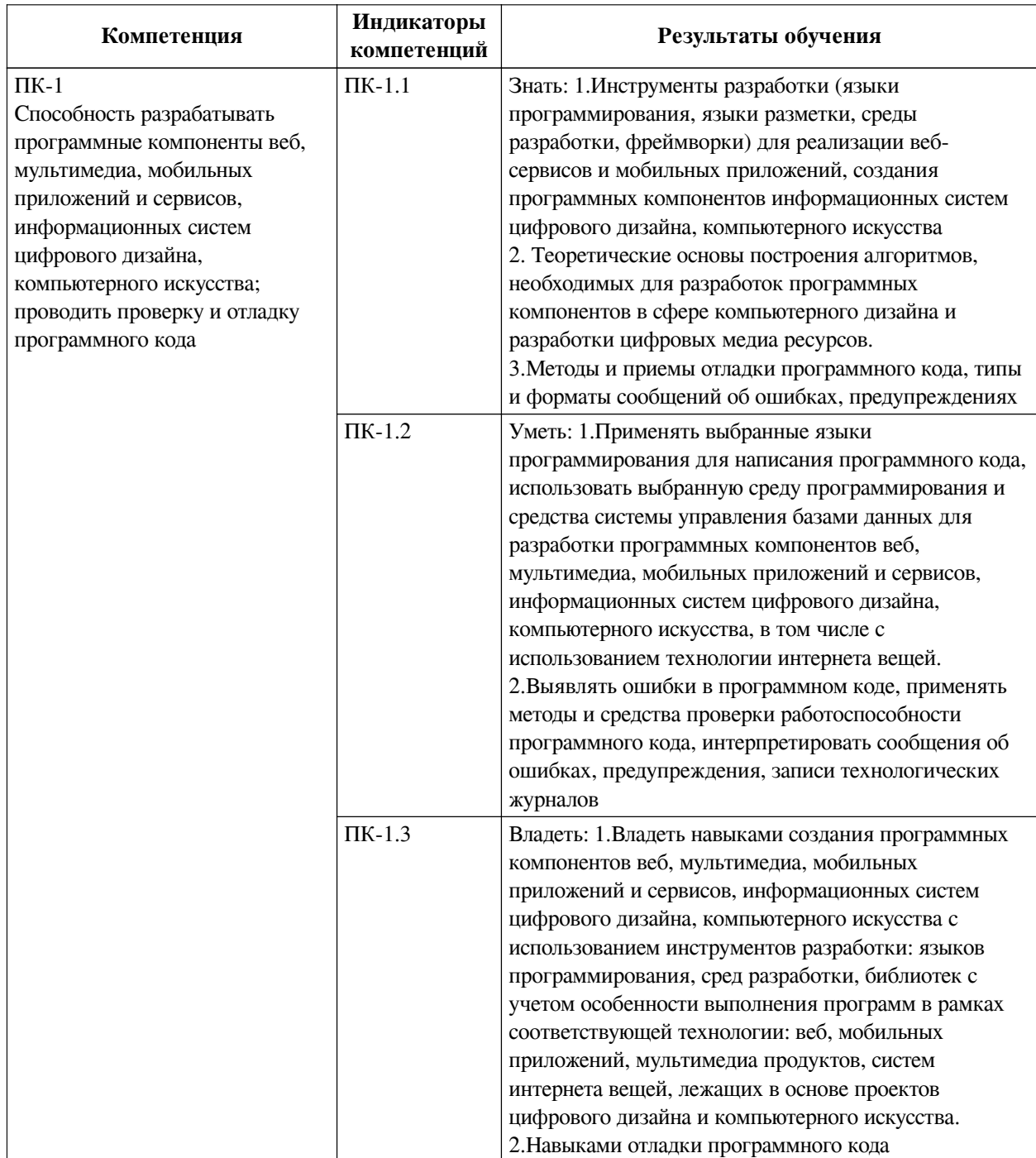

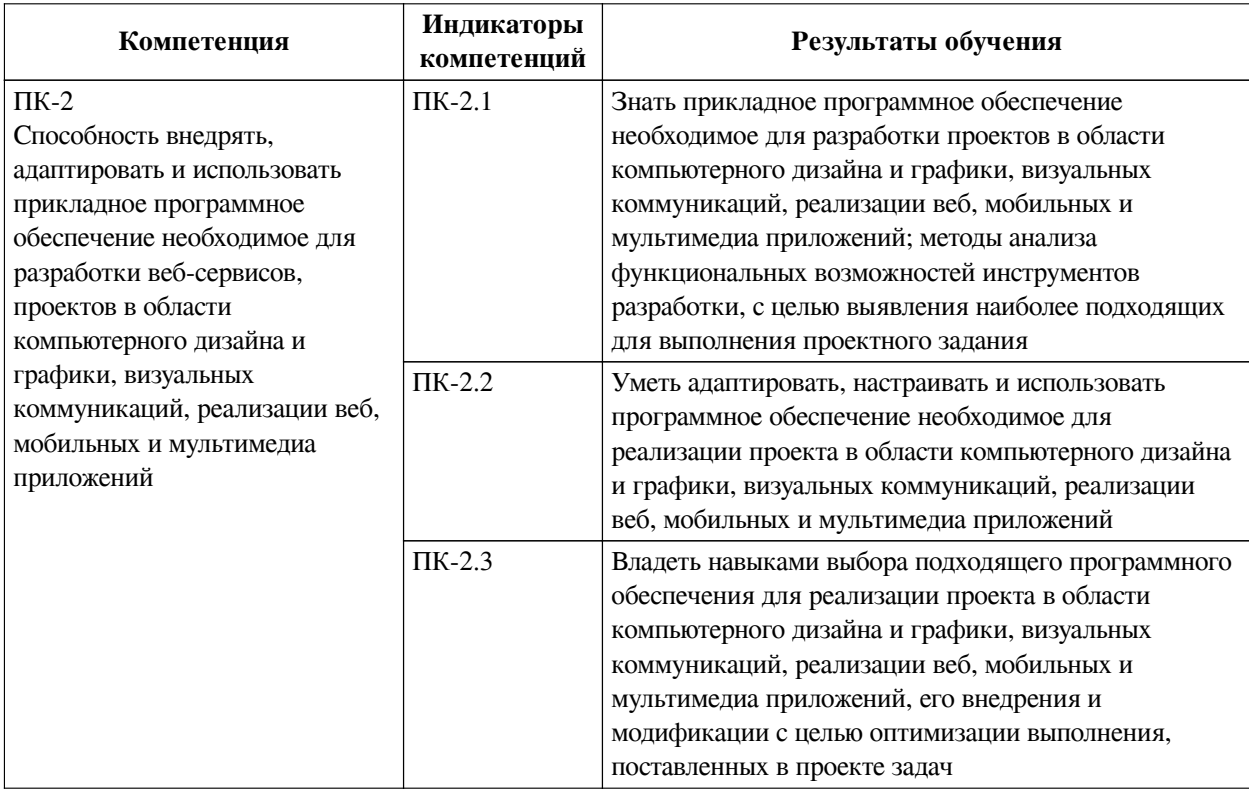

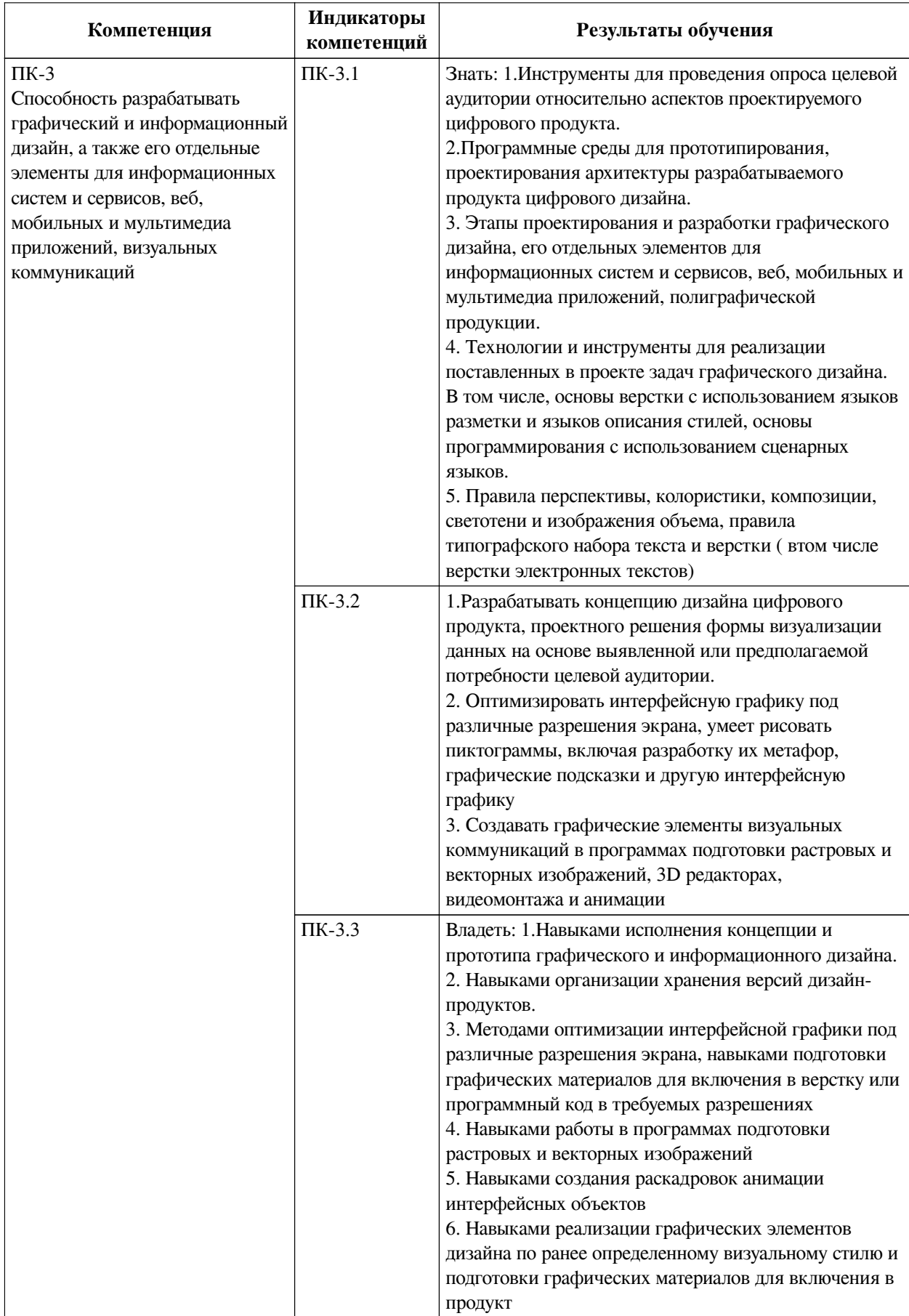

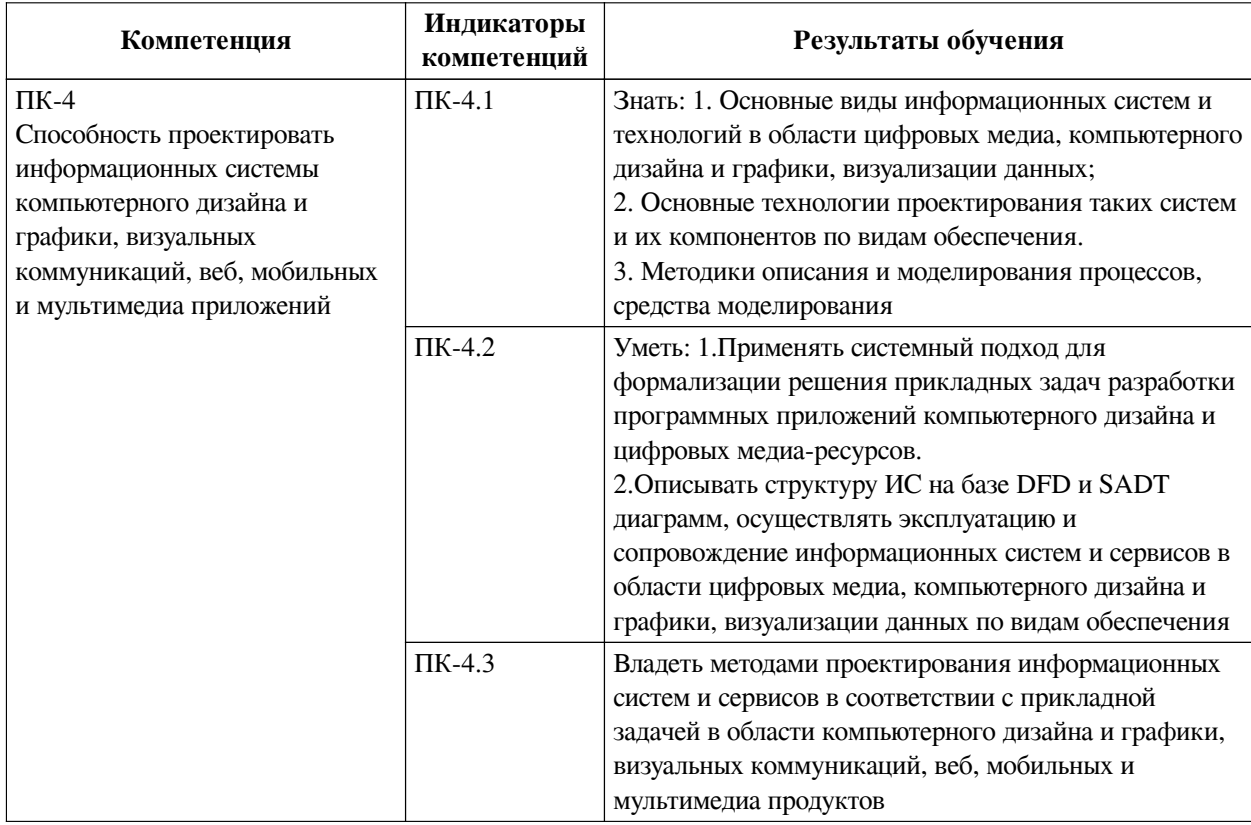

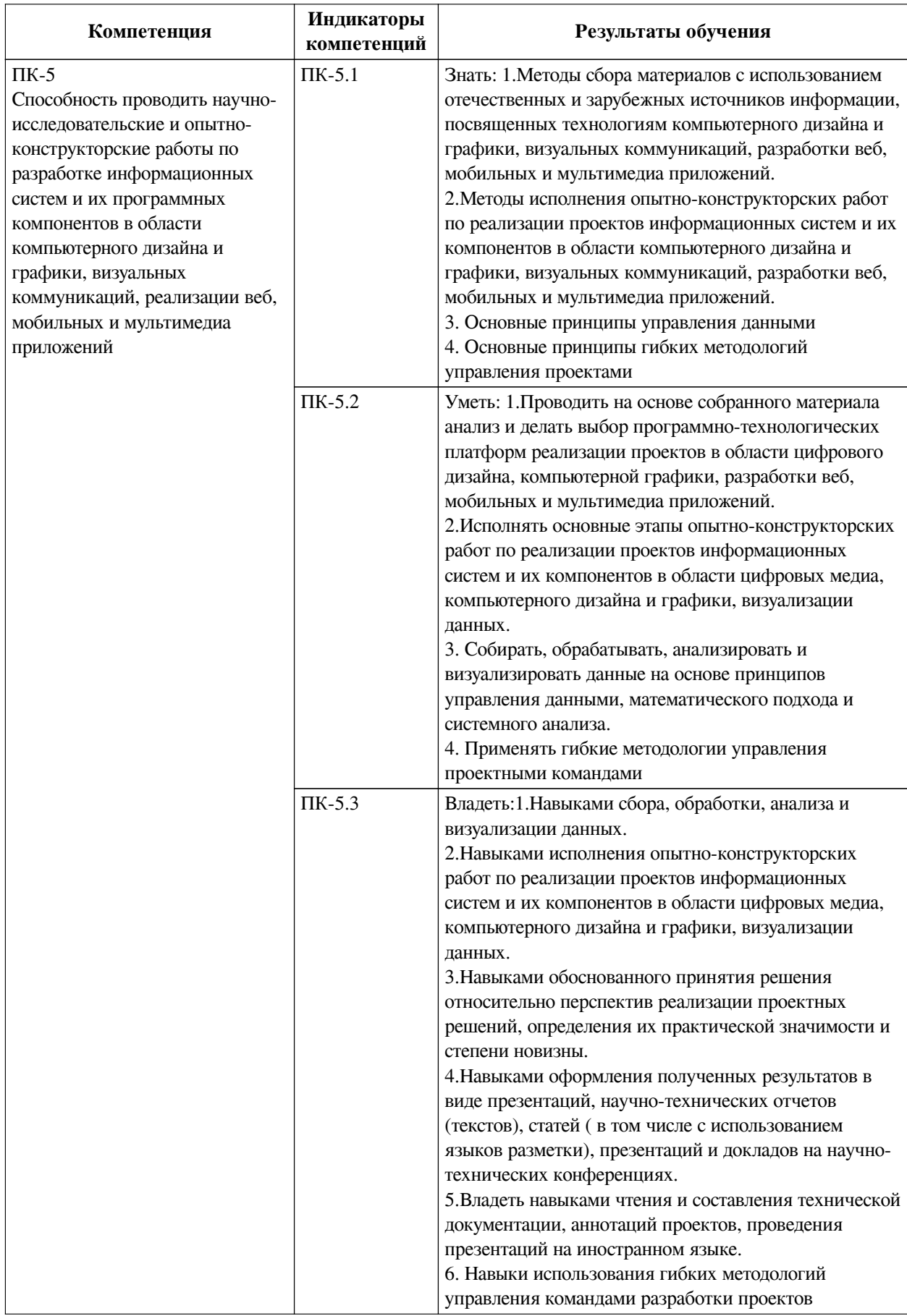

# <span id="page-8-0"></span>IV. СОДЕРЖАНИЕ И СТРУКТУРА ДИСЦИПЛИНЫ

Трудоемкость дисциплины составляет 4 зачетных единицы, 144 часа, в том числе 8

часов на контроль.

Из них реализуется с использованием электронного обучения и дистанционных образовательных технологий 82 часа самостоятельной работы.

Форма промежуточной аттестации: зачет с оценкой.

## <span id="page-9-0"></span>**4.1 Содержание дисциплины, структурированное по темам, c указанием видов учебных занятий и СРС, отведенного на них количества академических часов**

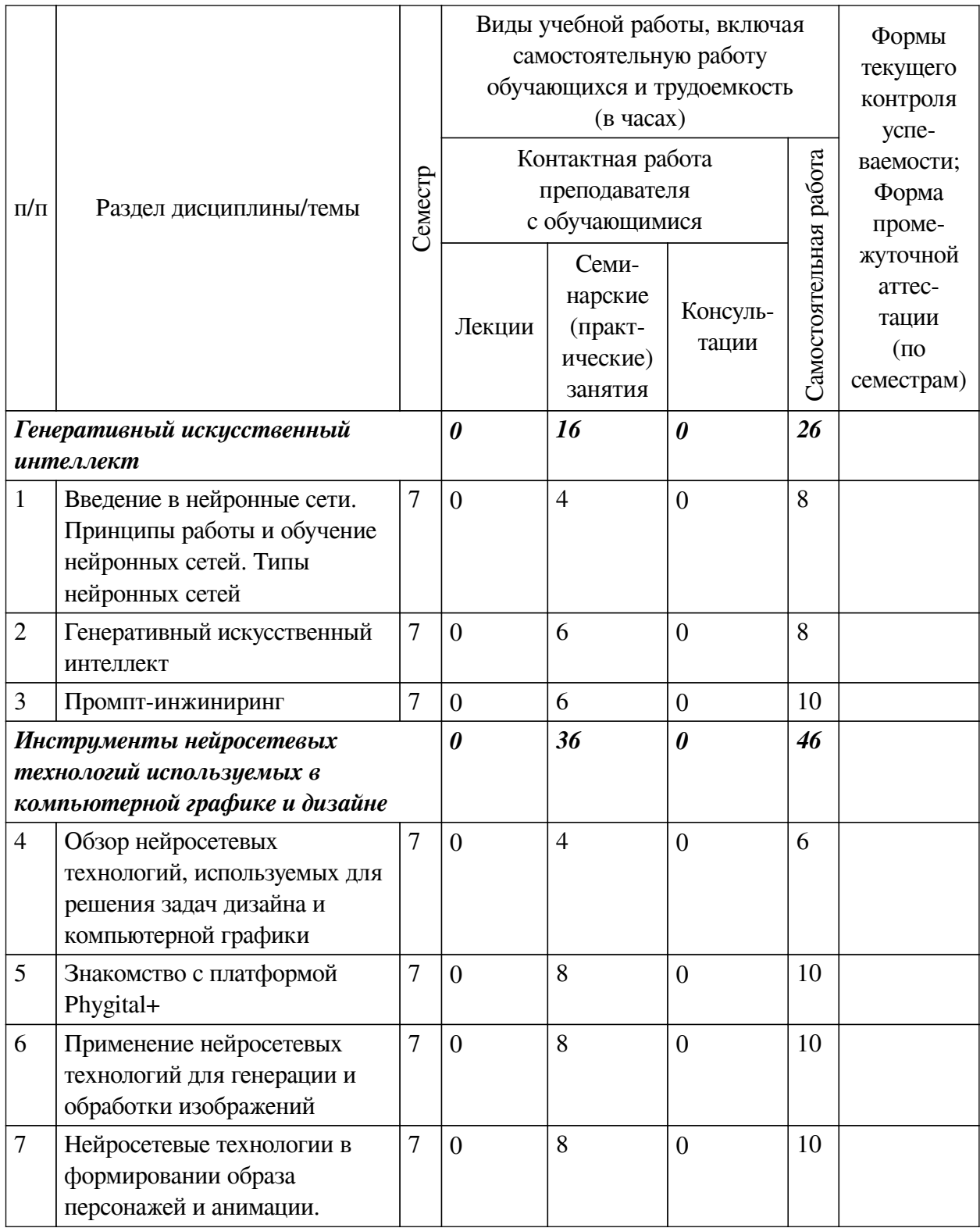

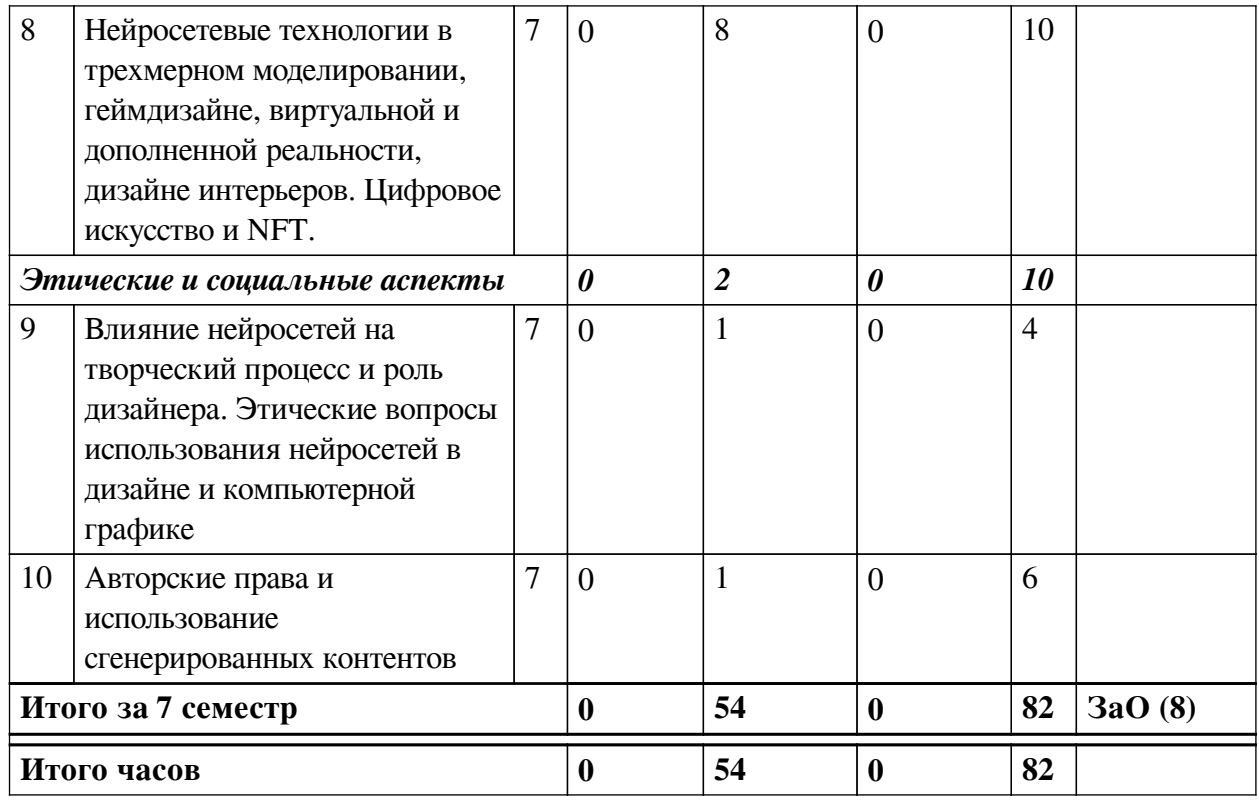

# 4.2 План внеаудиторной самостоятельной работы обучающихся по

# <span id="page-10-0"></span>дисциплине

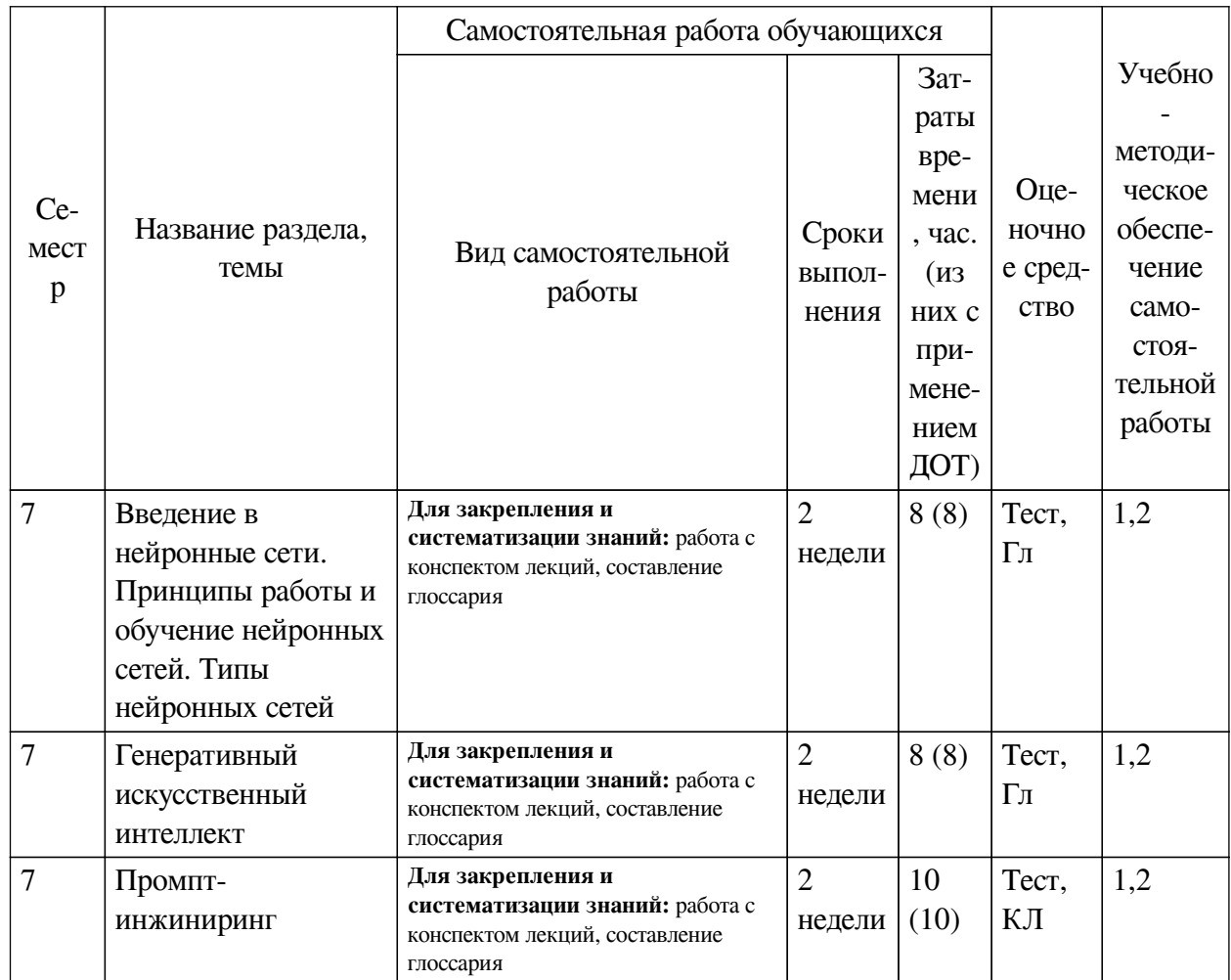

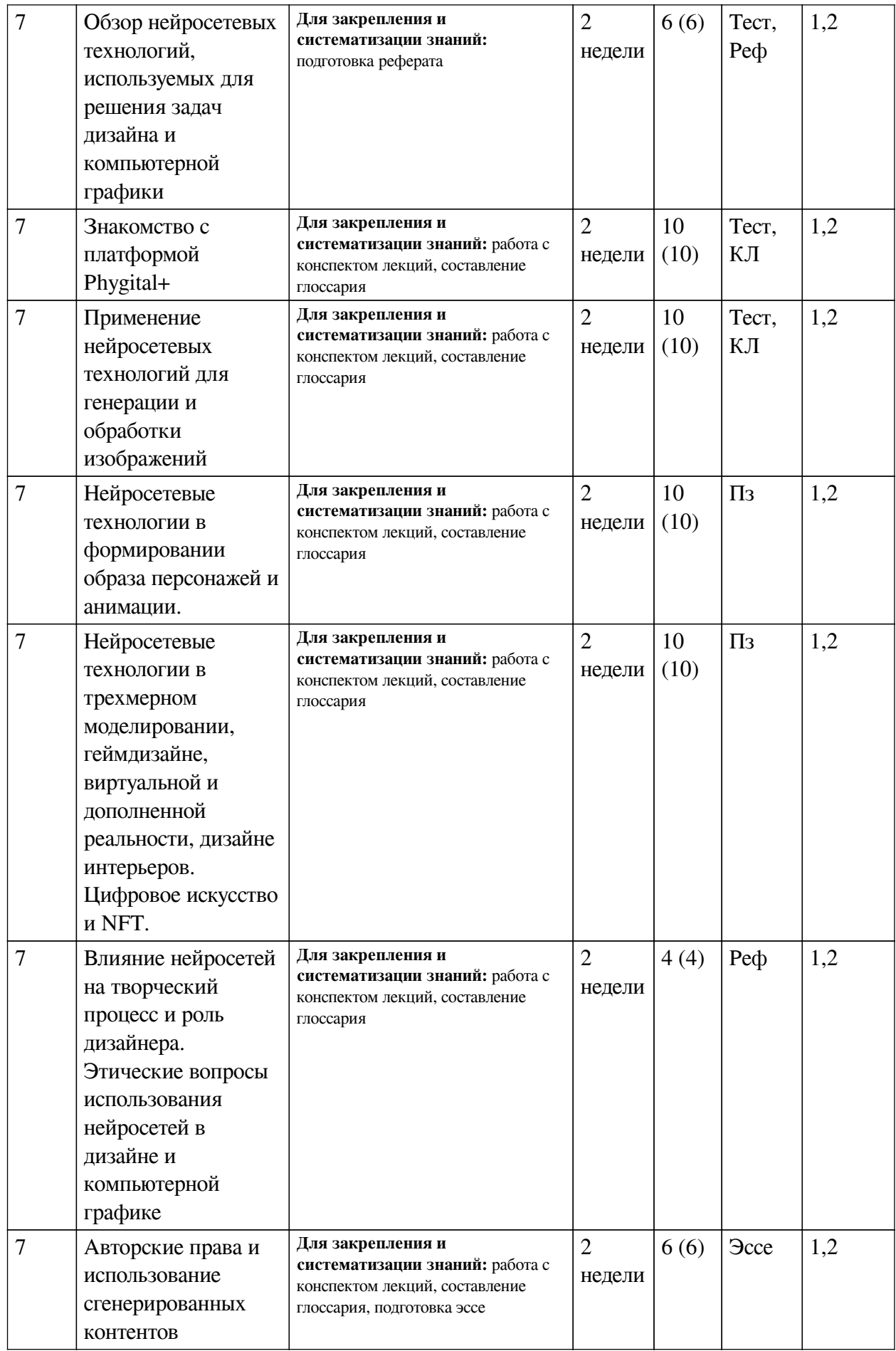

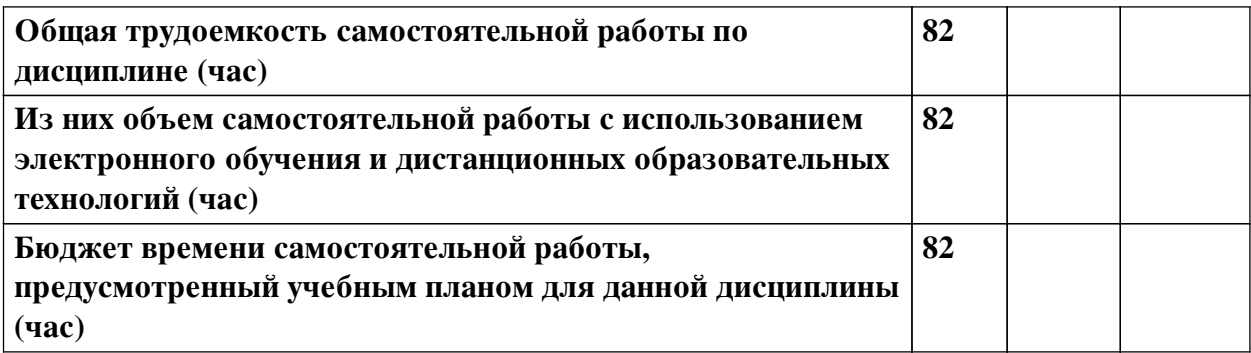

# **4.3 Содержание учебного материала**

<span id="page-12-0"></span>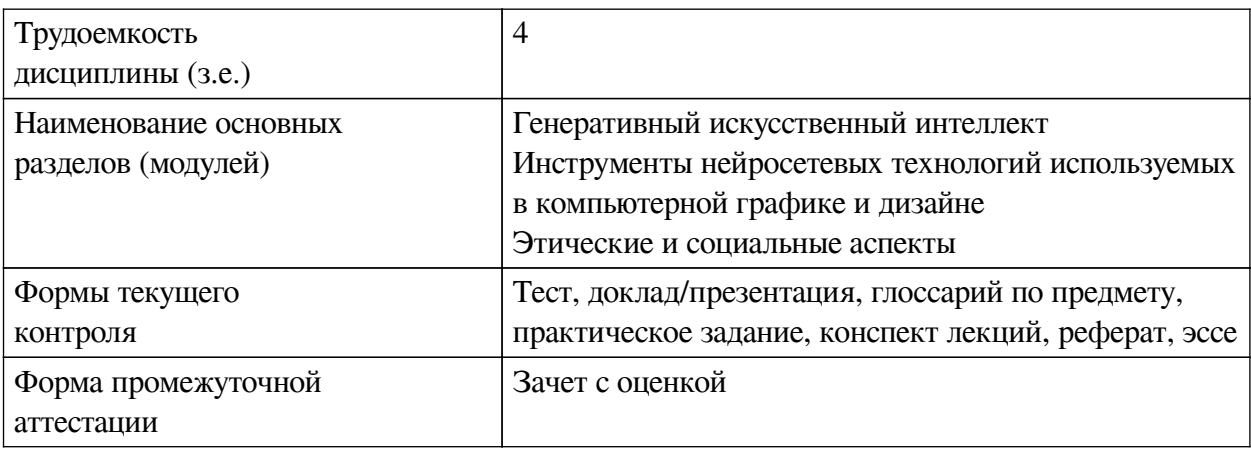

# **4.3.1. Перечень семинарских, практических занятий и лабораторных работ**

<span id="page-12-1"></span>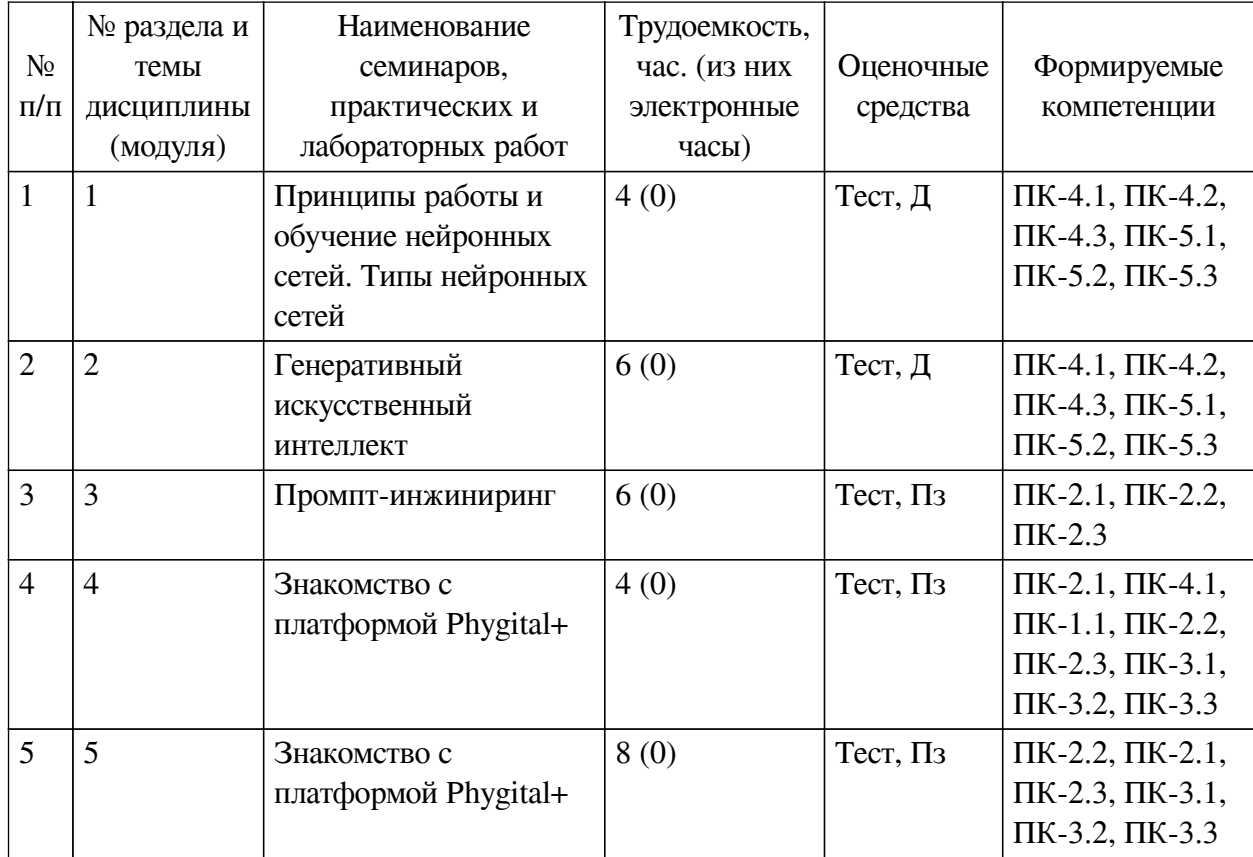

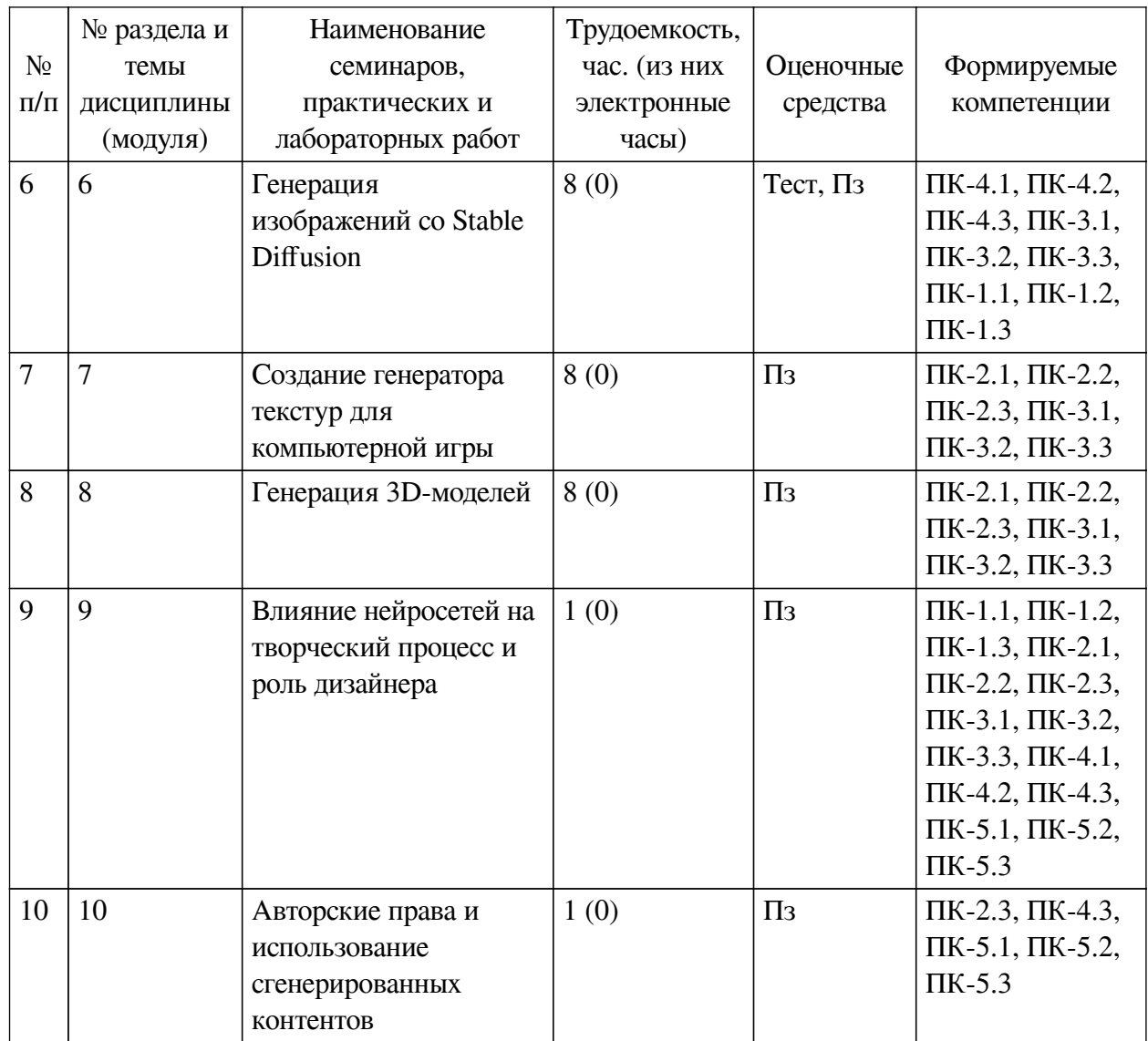

# <span id="page-13-0"></span>**4.3.2. Перечень тем (вопросов), выносимых на самостоятельное изучение самостоятельной работы студентов**

![](_page_13_Picture_352.jpeg)

![](_page_14_Picture_273.jpeg)

![](_page_15_Picture_183.jpeg)

# **4.4. Методические указания по организации самостоятельной работы**

## <span id="page-15-0"></span>**студентов**

Самостоятельная работа студентов всех форм и видов обучения является одним из обязательных видов образовательной деятельности, обеспечивающей реализацию требований Федеральных государственных стандартов высшего профессионального образования. Согласно требованиям нормативных документов самостоятельная работа студентов является обязательным компонентом образовательного процесса, так как она обеспечивает закрепление получаемых на лекционных занятиях знаний путем приобретения навыков осмысления и расширения их содержания, навыков решения актуальных проблем формирования общекультурных и профессиональных компетенций, научно-исследовательской деятельности, подготовки к семинарам, лабораторным работам, сдаче зачетов и экзаменов. Самостоятельная работа студентов представляет собой совокупность аудиторных и внеаудиторных занятий и работ. Самостоятельная работа в рамках образовательного процесса в вузе решает следующие задачи:

— закрепление и расширение знаний, умений, полученных студентами во время аудиторных и внеаудиторных занятий, превращение их в стереотипы умственной и физической деятельности;

— приобретение дополнительных знаний и навыков по дисциплинам учебного плана;

— формирование и развитие знаний и навыков, связанных с научноисследовательской деятельностью;

— развитие ориентации и установки на качественное освоение образовательной программы;

— развитие навыков самоорганизации;

— формирование самостоятельности мышления, способности к саморазвитию, самосовершенствованию и самореализации;

— выработка навыков эффективной самостоятельной профессиональной теоретической, практической и учебно-исследовательской деятельности.

**Подготовка к лекции.** Качество освоения содержания конкретной дисциплины прямо зависит от того, насколько студент сам, без внешнего принуждения формирует у себя установку на получение на лекциях новых знаний, дополняющих уже имеющиеся по данной дисциплине. Время на подготовку студентов к двухчасовой лекции по нормативам составляет не менее 0,2 часа.

**Подготовка к практическому занятию.** Подготовка к практическому занятию включает следующие элементы самостоятельной деятельности: четкое представление цели и задач его проведения; выделение навыков умственной, аналитической, научной деятельности, которые станут результатом предстоящей работы. Выработка навыков осуществляется с помощью получения новой информации об изучаемых процессах и с помощью

знания о том, в какой степени в данное время студент владеет методами исследовательской деятельности, которыми он станет пользоваться на практическом занятии. Подготовка к практическому занятию нередко требует подбора материала, данных и специальных источников, с которыми предстоит учебная работа. Студенты должны дома подготовить к занятию 3–4 примера формулировки темы исследования, представленного в монографиях, научных статьях, отчетах. Затем они самостоятельно осуществляют поиск соответствующих источников, определяют актуальность конкретного исследования процессов и явлений, выделяют основные способы доказательства авторами научных работ ценности того, чем они занимаются. В ходе самого практического занятия студенты сначала представляют найденные ими варианты формулировки актуальности исследования, обсуждают их и обосновывают свое мнение о наилучшем варианте. Время на подготовку к практическому занятию по нормативам составляет не менее 0,2 часа.

**Подготовка к контрольной работе.** Контрольная работа назначается после изучения определенного раздела (разделов) дисциплины и представляет собой совокупность развернутых письменных ответов студентов на вопросы, которые они заранее получают от преподавателя. Самостоятельная подготовка к контрольной работе включает в себя: изучение конспектов лекций, раскрывающих материал, знание которого проверяется контрольной работой; повторение учебного материала, полученного при подготовке к семинарским, практическим занятиям и во время их проведения; изучение дополнительной литературы, в которой конкретизируется содержание проверяемых знаний; составление в мысленной форме ответов на поставленные в контрольной работе вопросы; формирование психологической установки на успешное выполнение всех заданий. Время на подготовку к контрольной работе по нормативам составляет 2 часа.

**Подготовка к экзамену.** Самостоятельная подготовка к экзамену схожа с подготовкой к зачету, особенно если он дифференцированный. Но объем учебного материала, который нужно восстановить в памяти к экзамену, вновь осмыслить и понять, значительно больше, поэтому требуется больше времени и умственных усилий. Важно сформировать целостное представление о содержании ответа на каждый вопрос, что предполагает знание разных научных трактовок сущности того или иного явления, процесса, умение раскрывать факторы, определяющие их противоречивость, знание имен ученых, изучавших обсуждаемую проблему. Необходимо также привести информацию о материалах эмпирических исследований, что указывает на всестороннюю подготовку студента к экзамену. Время на подготовку к экзамену по нормативам составляет 36 часов для бакалавров.

#### **Формы внеаудиторной самостоятельной работы**

**Составление глоссария** Цель самостоятельной работы: повысить уровень информационный культуры; приобрести новые знания; отработать необходимые навыки в предметной области учебного курса. Глоссарий — словарь специализированных терминов и их определений. Статья глоссария — определение термина. Содержание задания: сбор и систематизация понятий или терминов, объединенных общей специфической тематикой, по одному либо нескольким источникам. Выполнение задания: 1) внимательно прочитать работу; 2) определить наиболее часто встречающиеся термины; 3) составить список терминов, объединенных общей тематикой; 4) расположить термины в алфавитном порядке; 5) составить статьи глоссария: — дать точную формулировку термина в именительном падеже; — объемно раскрыть смысл данного термина Планируемые результаты самостоятельной работы: способность студентов решать стандартные задачи профессиональной деятельности на основе информационной и библиографической культуры с применением

информационно-коммуникационных технологий и с учетом основных требований информационной безопасности.

Разработка проекта (индивидуального, группового) Цель самостоятельной работы: развитие способности прогнозировать, проектировать, моделировать. Проект - «ограниченное во времени целенаправленное изменение отдельной системы с установленными требованиями к качеству результатов, возможными рамками расхода средств и ресурсов и специфической организацией». Выполнение задания: 1) диагностика ситуации (проблематизация, целеполагание, конкретизация цели, форматирование проекта); 2) проектирование (уточнение цели, функций, задач и плана работы; теоретическое моделирование методов и средств решения задач; детальная проработка этапов решения конкретных задач; пошаговое выполнение запланированных проектных действий: систематизация и обобщение полученных результатов, конструирование предполагаемого результата, пошаговое выполнение проектных действий); 3) рефлексия (выяснение соответствия полученного результата замыслу; определение качества полученного продукта; перспективы его развития и использования). Предполагаемые результаты самостоятельной работы: готовность студентов использовать знание современных проблем науки и образования при решении образовательных и профессиональных задач; готовность использовать индивидуальные креативные способности для оригинального решения исследовательских задач; способность прогнозировать, проектировать, моделировать.

Информационный поиск Цель самостоятельной работы: развитие способности к проектированию и преобразованию учебных действий на основе различных видов информационного поиска. Информационный поиск - поиск неструктурированной документальной информации. Список современных задач информационного поиска: решение вопросов моделирования; классификация документов; фильтрация, классификация документов; проектирование архитектур поисковых систем и пользовательских интерфейсов; извлечение информации (аннотирование и реферирование документов); выбор информационно-поискового языка запроса в поисковых системах. Содержание задания по видам поиска: поиск библиографический — поиск необходимых сведений об источнике и установление его наличия в системе других источников. Ведется путем разыскания библиографической информации и библиографических пособий (информационных изданий); поиск самих информационных источников (документов и изданий), в которых есть или может солержаться нужная информация: — поиск фактических свелений, солержащихся в литературе, книге (например, об исторических фактах и событиях, о биографических данных из жизни и деятельности писателя, ученого и т. п.). Выполнение задания:

1) определение области знаний;

2) выбор типа и источников данных;

3) сбор материалов, необходимых для наполнения информационной модели;

4) отбор наиболее полезной информации;

5) выбор метода обработки информации (классификация, кластеризация, регрессионный анализ и т.д.);

6) выбор алгоритма поиска закономерностей;

7) поиск закономерностей, формальных правил и структурных связей в собранной информации;

8) творческая интерпретация полученных результатов.

Планируемые результаты самостоятельной работы: - способность студентов решать стандартные задачи профессиональной деятельности на основе информационной и

библиографической культуры с применением информационно-коммуникационных технологий и с учетом основных требований информационной безопасности; готовность использовать знание современных проблем науки и образования при решении образовательных и профессиональных задач.

**Разработка мультимедийной презентации** Цели самостоятельной работы (варианты): — освоение (закрепление, обобщение, систематизация) учебного материала; обеспечение контроля качества знаний; — формирование специальных компетенций, обеспечивающих возможность работы с информационными технологиями; — становление общекультурных компетенций. Мультимедийная презентация — представление содержания учебного материала, учебной задачи с использованием мультимедийных технологий.

Выполнение задания:

1. Этап проектирования: — определение целей использования презентации; — сбор необходимого материала (тексты, рисунки, схемы и др.); — формирование структуры и логики подачи материала; — создание папки, в которую помещен собранный материал.

2. Этап конструирования: — выбор программы MS PowerPoint в меню компьютера; определение дизайна слайдов; — наполнение слайдов собранной текстовой и наглядной информацией; — включение эффектов анимации и музыкального сопровождения (при необходимости); — установка режима показа слайдов (титульный слайд, включающий наименование кафедры, где выполнена работа, название презентации, город и год; содержательный — список слайдов презентации, сгруппированных по темам сообщения; заключительный слайд содержит выводы, пожелания, список литературы и пр.).

3. Этап моделирования — проверка и коррекция подготовленного материала, определение продолжительности его демонстрации.

Планируемые результаты самостоятельной работы: — повышение информационной культуры студентов и обеспечение их готовности к интеграции в современное информационное пространство; — способность решать стандартные задачи профессиональной деятельности на основе информационной и библиографической культуры с применением информационно-коммуникационных технологий и с учетом основных требований информационной безопасности; — способность к критическому восприятию, обобщению, анализу профессиональной информации, постановке цели и выбору путей ее достижения; способность применять современные методики и технологии организации и реализации образовательного процесса на различных образовательных ступенях в различных образовательных учреждениях; — готовность использовать индивидуальные креативные способности для оригинального решения исследовательских задач.

<span id="page-18-0"></span>В ФБГОУ ВО «ИГУ» организация самостоятельной работы студентов регламентируется Положением о самостоятельной работе студентов, принятым Ученым советом ИГУ 22 июня 2012 г.

#### **4.5. Примерная тематика курсовых работ (проектов)**

По данной дисциплине выполнение курсовых проектов (работ) не предусматривается.

## <span id="page-18-1"></span>**V. УЧЕБНО-МЕТОДИЧЕСКОЕ И ИНФОРМАЦИОННОЕ ОБЕСПЕЧЕНИЕ ДИСЦИПЛИНЫ (МОДУЛЯ)**

#### **а) основная литература**

<span id="page-18-2"></span>1. Галушкин, Александр Иванович. Нейросетевые технологии в России (1982 - 2010) [Текст] : научное издание / А. И. Галушкин, С. Н. Симоров. - М. : Горячая линия-Телеком, 2012. - 315 с. ; 21 см. - Библиогр.: с. 222-296. - ISBN 978-5-9912-0228-2 : 673.00 р.

2. Остроух, Андрей Владимирович. Системы искусственного интеллекта [Текст] : науч. изд. / А. В. Остроух, Н. Е. Суркова. - СПб. : Лань, 2019. - 227 с. : ил. ; 24 см. - (Учебники для вузов. Специальная литература) (Бакалавриат и специалитет). - Библиогр.: с. 217-227. - ISBN 978-5-8114-3427-5 : 1320.00 р.

#### **б) дополнительная литература**

<span id="page-19-0"></span>1. Сергеев, Александр Петрович. Введение в нейросетевое моделирование [Текст] : учеб. пособие / А. П. Сергеев, Д. А. Тарасов ; под общ. ред. А. П. Сергеева ; Урал. федер. унт им. первого Президента России Б. Н. Ельцина. - 2-е изд., стер. - М. : Флинта ; Екатеринбург : Изд-во Урал. гос. ин-та, 2020. - 127 с. : ил., табл. ; 24 см. - Библиогр.: с. 123-125. - ISBN 978-5-9765-4175-7. - ISBN 978-5-7996-2651-8 : 236.25 р.

#### **в) периодическая литература**

<span id="page-19-1"></span>1. Наука и жизнь [Текст] : ежемес. научно-попул. журн. - М., 1890г. - . - ISSN 0028-1263. - Выходит ежемесячно

2. Информатика в школе [Текст] : научно-метод. журн. - М., 2002 - . - ISSN 2221-1993. - Выходит 10 раз в год

3. Современные технологии. Системный анализ. Моделирование [Текст]. - Иркутск : ИрГУПС, 2003 - . - ISSN 1813-9108. - Выходит ежеквартально

<span id="page-19-2"></span>4. Журнал вычислительной математики и математической физики [Электронный ресурс] : журнал

#### **г) базы данных, информационно-справочные и поисковые системы**

Нет.

В соответствии с п. 4.3.4. ФГОС ВО, обучающимся в течение всего периода обучения обеспечен неограниченный доступ (удаленный доступ) к электронно-библиотечным системам:

— Открытая электронная база ресурсов и исследований «Университетская информационная система РОССИЯ» [Электронный ресурс] : сайт. – Режим доступа: http://uisrussia.msu.ru бессрочный

— Государственная информационная система «Национальная электронная библиотека» [Электронный ресурс] : сайт. – Режим доступа: http://нэб.рф. бессрочный

— Научная электронная библиотека «ELIBRARY.RU» [Электронный ресурс] : сайт. - Контракт № 148 от 23.12.2020 г. Акт от 24.12.2020 г. Срок действия по 31.12.2022 г. – Режим доступа: http://elibrary.ru/

— ЭБС «Издательство Лань». Контракт № 04-Е-0346 от 12.11.2021 г. № 976 от 14.11.2021 г. Срок действия по 13.11.2022 г. – Режим доступа: https://www.e.lanbook.com

— ЭБС ЭЧЗ «Библиотех». Государственный контракт № 019 от 22.02.2011 г. ООО «Библиотех». Лицензионное соглашение к Государственному контракту № 019 от 22.02.2011. Срок действия: бессрочный. – Режим доступа: https://isu.bibliotech.ru/

— ЭБС «Руконт» ЦКБ «Бибком». № 04-Е-0343 от 12.11.2021 г. Акт № бК-5195 от 14.11.2021 г. Срок действия по 13.11.2022г. – Режим доступа: http://rucont.ru

— ЭБС «Айбукс.ру/ibooks.ru» ООО «Айбукс». Контракт № 04-Е-0344 от 12.11.2021 г.; Акт от 14.11.2021 г. Срок действия по 13.11.2022 г. – Режим доступа: http://ibooks.ru

— Электронно-библиотечная система «ЭБС Юрайт». ООО «Электронное издательство Юрайт». Контракт № 04-Е-0258 от 20.09.2021г. Контракт № 04-Е-0258 от 20.09.2021 г. Срок действия по 17.10. 2022 г. – Режим доступа: https://urait.ru

— УБД ИВИС. Контракт № 04-Е-0347 от 12.11.2021 г. Акт от 15.11.2021 г. Срок действия с 01.01.2022 по 31.12.2022 г. – Режим доступа: http://dlib.eastview.com

<span id="page-20-0"></span>— Электронная библиотека ИД Гребенников. Контракт № 04-Е-0348 от 12.11.2021г.; Акт № 348 от 15.11.2021 г. Срок действия с 01.01.2022 по 31.12.2022 – Режим доступа: http://grebennikon.ru

## **VI. МАТЕРИАЛЬНО-ТЕХНИЧЕСКОЕ ОБЕСПЕЧЕНИЕ ДИСЦИПЛИНЫ**

## **6.1. Учебно-лабораторное оборудование**

<span id="page-20-1"></span>![](_page_20_Picture_62.jpeg)

![](_page_21_Picture_184.jpeg)

![](_page_22_Picture_27.jpeg)

![](_page_22_Picture_28.jpeg)

<span id="page-22-0"></span>![](_page_22_Picture_29.jpeg)

#### 6.3. Технические и электронные средства

<span id="page-22-1"></span>Методической системой преподавания предусмотрено использование технических и электронных средств обучения и контроля знаний студентов: мультимедийные презентации, фрагменты фильмов.

## **VII. ОБРАЗОВАТЕЛЬНЫЕ ТЕХНОЛОГИИ**

<span id="page-22-2"></span>При реализации программы данной дисциплины используются различные образовательные технологии, в том числе электронное обучение и дистанционные образовательные технологии.

![](_page_22_Picture_30.jpeg)

![](_page_23_Picture_8.jpeg)

# Наименование тем занятий с использованием активных форм обучения:

![](_page_23_Picture_9.jpeg)

# <span id="page-24-0"></span>**VIII. ОЦЕНОЧНЫЕ МАТЕРИАЛЫ ДЛЯ ТЕКУЩЕГО КОНТРОЛЯ И ПРОМЕЖУТОЧНОЙ АТТЕСТАЦИИ**

<span id="page-24-1"></span>![](_page_24_Picture_146.jpeg)

## **8.1. Оценочные средства текущего контроля**

![](_page_25_Picture_202.jpeg)

# **Примеры оценочных средств для текущего контроля**

## **Демонстрационный вариант теста**

*1. Задание с единичным выбором. Выберите один правильный ответ.*

Что такое искусственный нейрон?

a. Один из основных компонентов нейронной сети

b. Программный алгоритм для классификации данных

c. Специальное устройство для моделирования мозга

*2. Задание с единичным выбором. Выберите один правильный ответ.*

Какая архитектура нейронной сети обычно используется для обработки изображений?

a. Рекуррентные нейронные сети (RNN)

b. Сверточные нейронные сети (CNN)

c. Рекуррентно-сверточные нейронные сети (RCNN)

*3. Задание с единичным выбором. Выберите один правильный ответ.*

Что такое обучение нейронной сети?

a. Построение графика распределения данных в нейронной сети

b. Процесс оптимизации весов нейронов на основе обучающих данных.

c. Изменение архитектуры нейронной сети для улучшения ее производительности

*4. Задание с единичным выбором. Выберите один правильный ответ.*

Какая функция используется для принятия решений в нейронной сети?

a. Функция активации.

b. Функция потерь.

c. Функция оптимизации.

*5. Задание с единичным выбором. Выберите один правильный ответ.*

Что такое обратное распространение ошибки?

a. Алгоритм для вычисления градиента функции потерь и обновления весов нейронов.

b. Метод оптимизации, используемый для обучения глубоких нейронных сетей.

c. Процесс передачи сигнала от входного слоя к выходному слою нейронной сети.

*6. Задание с единичным выбором. Выберите один правильный ответ.*

Какая задача может быть решена с помощью генеративных моделей?

a. Классификация изображений на категории

b. Автоматическое генерирование изображений

c. Определение точек интереса на изображении

*7. Задание с единичным выбором. Выберите один правильный ответ.*

Какая задача связана с сегментацией изображений?

a. Генерация анимации на основе изображения

b. Создание реалистичных 3D-моделей

c. Автоматическое выделение объектов на изображении

*8. Задание с единичным выбором. Выберите один правильный ответ.*

Что такое генеративный искусственный интеллект?

a. Технология, позволяющая искусственным системам решать сложные задачи.

b. Метод создания искусственного интеллекта, использующий генеративные модели.

c. Алгоритмы, способные генерировать новый контент, например, изображения или тексты.

*9. Задание с единичным выбором. Выберите один правильный ответ.*

Какой метод генеративного искусственного интеллекта широко используется для генерации изображений?

a. Сверточные нейронные сети (CNN).

b. Генеративно-состязательные сети (GAN).

c. Рекуррентные нейронные сети (RNN).

*10. Задание с единичным выбором. Выберите один правильный ответ.*

Как работают генеративно-состязательные сети (GAN)?

a. GAN оптимизирует функцию потерь с помощью градиентного спуска.

b. GAN состоит из генератора и дискриминатора, которые соревнуются друг с другом.

c. GAN использует рекуррентные нейронные сети для генерации контента.

## <span id="page-27-0"></span>**8.2. Оценочные средства для промежуточной аттестации**

#### **Вопросы к зачету с оценкой:**

1. Введение в нейронные сети: история, принципы и основные понятия.

2. Архитектура и структура нейронных сетей: слои, нейроны, веса.

3. Функции активации в нейронных сетях: роль и виды.

4. Обучение нейронных сетей: прямое распространение сигнала и обратное распространение ошибки.

5. Методы оптимизации в нейронных сетях: градиентный спуск, стохастический градиентный спуск, адаптивный градиентный спуск.

6. Глубокое обучение: понятие и значение глубоких нейронных сетей.

7. Сверточные нейронные сети (CNN): основные принципы работы и применение в компьютерном зрении.

8. Рекуррентные нейронные сети (RNN): роль памяти и применение в задачах последовательностей.

9. Генеративные модели и автоэнкодеры: обучение без учителя и применение в генерации контента. Современные архитектуры нейронных сетей: LSTM, GAN, Transformer и их применение в различных областях.

10. Генеративные модели и автоэнкодеры: обучение без учителя и применение в генерации контента.

11. Современные архитектуры нейронных сетей: LSTM, GAN, Transformer и их применение в различных областях.

12. Что такое генеративный искусственный интеллект и какие задачи он может решать?

13. Объясните принцип работы генеративно-состязательных сетей (GAN) и их роль в генерации контента.

14. Какие методы и алгоритмы используются для обучения генеративных моделей? Опишите их основные принципы.

15. Какие применения имеет генеративный искусственный интеллект в компьютерном зрении и обработке изображений?

16. Что такое "стайл-трансфер" (style transfer) и какие подходы используются для его реализации с помощью генеративных моделей?

17. Какие проблемы и вызовы связаны с использованием генеративного искусственного интеллекта? Опишите этические и юридические аспекты.

18. Какие типы генеративных моделей существуют помимо генеративносостязательных сетей? Опишите хотя бы два из них и их применение.

19. Какие области и индустрии сейчас активно используют генеративный искусственный интеллект, и какие преимущества это приносит?

20. Что такое промпт-инжиниринг и какую роль он играет в разработке языковых моделей?

21. Какие преимущества предоставляет использование промпт-инжиниринга для управления поведением языковой модели?

22. Какие инструменты и библиотеки могут быть использованы для реализации промпт-инжиниринга?

23. Каким образом можно контролировать и ограничивать генерацию текста с помощью промпт-инжиниринга?

24. Какие факторы следует учитывать при разработке эффективного промпта для конкретной задачи?

25. Каким образом промпты могут быть использованы для задания условий и ограничений в генерации текста?

26. Какие подходы и стратегии можно применять при оптимизации промптов для достижения лучших результатов с языковыми моделями?

27. Как промпт-инжиниринг может быть применен для решения задачи машинного перевода?

28. Какие вызовы и ограничения существуют при использовании промптинжиниринга, и как можно справиться с ними?

29. Какие области и индустрии могут извлечь пользу из применения промптинжиниринга, и почему он становится все более популярным в искусственном интеллекте и машинном обучении?

30. Что такое нейросетевые технологии в контексте дизайна и компьютерной графики и какие задачи они могут решать?

31. Какие типы нейронных сетей широко используются в области дизайна и компьютерной графики? Опишите их основные особенности и применение.

32. Какая роль функции активации в нейронных сетях? Приведите примеры функций активации, которые часто используются при работе с изображениями.

33. Какие методы обучения нейронных сетей могут быть применены для решения задач дизайна и компьютерной графики? Объясните принципы работы этих методов.

34. Какие преимущества и вызовы связаны с использованием нейросетевых технологий в области дизайна и компьютерной графики? Приведите примеры ситуаций, где применение нейросетей может быть особенно полезным или проблематичным.

35. Какие типы данных могут быть использованы для обучения нейронных сетей в задачах дизайна и компьютерной графики? Какие методы предварительной обработки данных могут быть применены?

36. Сделайте обзор нейросетевых инструментов, используемых в компьютерной графике и дизайне. Приведите примеры конкретных продуктов и их функциональных возможностей

37. Расскажите о функциональных возможностях платформы Phydgital+, каковы основные сценарии применения платформы в компьютерной графике и дизайне. Приведите примеры

38. Опишите структуры нодовых графов, которые используются на платформе

Phydgital+ для генерации изображений с использованием нейросетевого инструмента Stable Diffusion. Приведите примеры

39. Расскажите о влиянии нейросетей на творческий процесс и роль дизайнера. Этические вопросы использования нейросетей в дизайне и компьютерной графике

40. Этика при использовании сгенерированных контентов. Расскажите об этических аспектах в отношении использования сгенерированных работ, включая вопросы подлинности, прозрачности и честности.

#### **Примеры заданий к зачету с оценкой:**

1. Практическое задание. Промпт-инжиниринг

Создайте промпт для языковой модели GPT-3, чтобы получить продолжение следующего предложения: "В будущем..."

— Необходимо предложить промпт, который позволяет модели генерировать различные и интересные сценарии будущего.

2. Практическое задание. Промпт-инжиниринг

Исследуйте влияние различных промптов на результаты генерации текста с помощью языковой модели. Выберите заданное предложение и создайте несколько вариантов промптов, чтобы получить различные ответы от модели.

— Необходимо предоставить несколько промптов и объяснить, как они влияют на генерацию текста и какие результаты они получили.

3. Практическое задание. Промпт-инжиниринг

Используя промпт-инжиниринг, разработайте систему автоматического ответа на вопросы. Выберите определенную область (например, история искусства, наука или спорт) и создайте промпты, которые позволят модели генерировать информативные и точные ответы на заданные вопросы.

— Необходимо предоставить набор промптов, которые покрывают различные типы вопросов и продемонстрировать, как их система отвечает на них.

4. Практическое задание. Промпт-инжиниринг

Примените промпт-инжиниринг для задачи классификации текста. Создайте промпты, которые позволяют модели классифицировать текст на заданные категории или метки.

— Необходимо предоставить промпты, которые определяют категории и объяснить, как их система классифицирует текст на основе этих промптов.

5. Практическое задание. Промпт-инжиниринг

Исследуйте применение промпт-инжиниринга для задачи генерации музыки. Создайте промпты, которые позволяют модели генерировать мелодии или композиции в определенном стиле или настроении.

— Необходимо представить промпты, которые управляют стилем или характеристиками генерируемой музыки, и предоставить примеры полученных результатов.

6. Практическое задание. Знакомство с платформой Phygital+

Используя модель text2image и платформу Phygital+ сгенерируйте изображения по свободной тематике с разными образцами промптов.

**Разработчики:**

*(подпись) (занимаемая должность) (инициалы, фамилия)*

доцент **А.Г. Балахчи** *аемая должность*) **1988** (инициалы, фамилия)

Программа составлена в соответствии с требованиями ФГОС ВО и учетом рекомендаций ПООП по направлению подготовки 09.03.03 «Прикладная информатика». Программа рассмотрена на заседании кафедры естественнонаучных дисциплин Протокол № 7 от «11» марта 2022 г.

и.о. зав. кафедры А.Г. Балахчи

*Настоящая программа, не может быть воспроизведена ни в какой форме без предварительного письменного разрешения кафедры-разработчика программы.*